# **Update on Implementation and Usage of HTCondor at DESY:**

In this talk we provide new details of the DESY configurations for HTCondor. We focus on features needed for user registry integration, node maintenance operations and fair share / quota handling. We are working on Docker, Jupyter and GPU integration into our smooth and transparent operating model setup.

#### **DESY/IT-Systems:**

Thomas Finnern Christoph Beyer Martin Flemming Yves Kemp

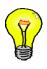

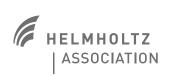

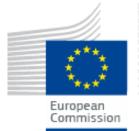

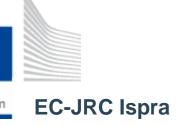

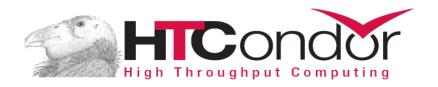

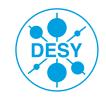

## **Overview DESY Batch Infrastructure!**

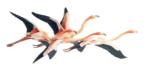

**Basic Blocks** 

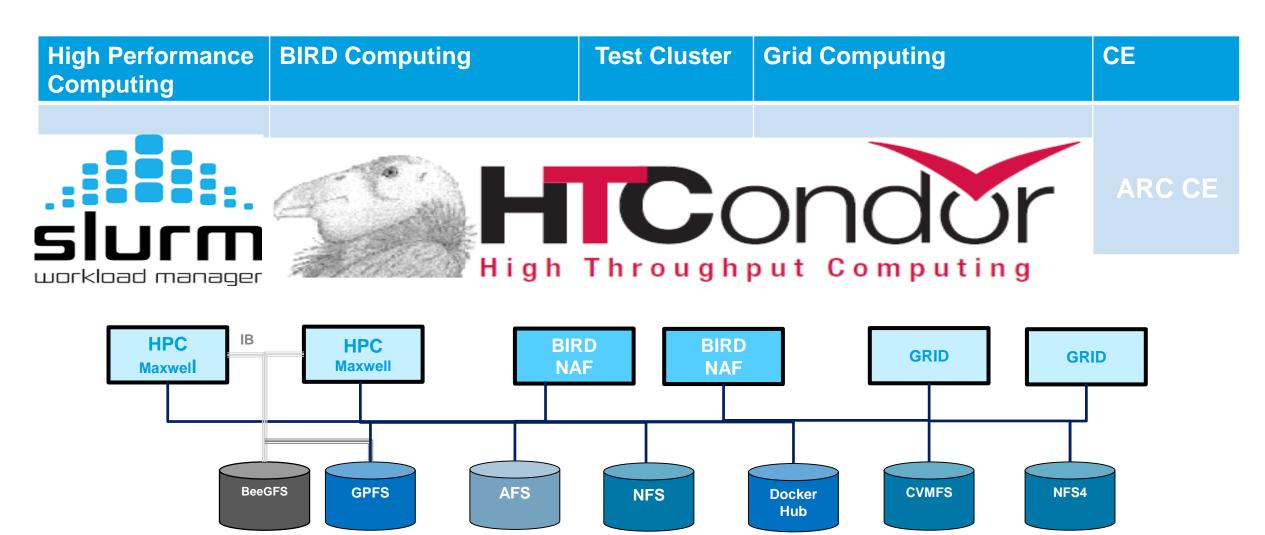

## **Outline of Talk**

#### **HTCondor DESY Environment**

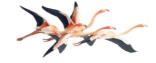

- Main Focus on BIRD Facility
  - BIRD/NAF Overview
- The Base: Job Classes
  - Implementing Dynamic Fair Share
  - Node Automation and Control
    - New Resource Optimization
- User Registry Integration
  - Creating User.Map and Share Groups
  - Adding Blacklists and Maintenance
  - Kerberos

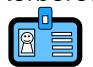

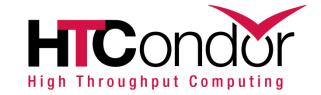

- New Features
  - GPU Support

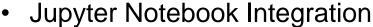

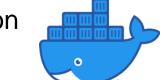

- Docker Service
- Function as a Service
- Potential Pitfalls
- Outlook and Conclusions

#### **BIRD, NAF, HTC and HPC:**

Batch Infrastructure Resource at DESY
National Analysis Facility
High Throughput Computing
High Performance Computing

# **BIRD/NAF Simple Block View**

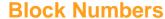

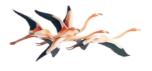

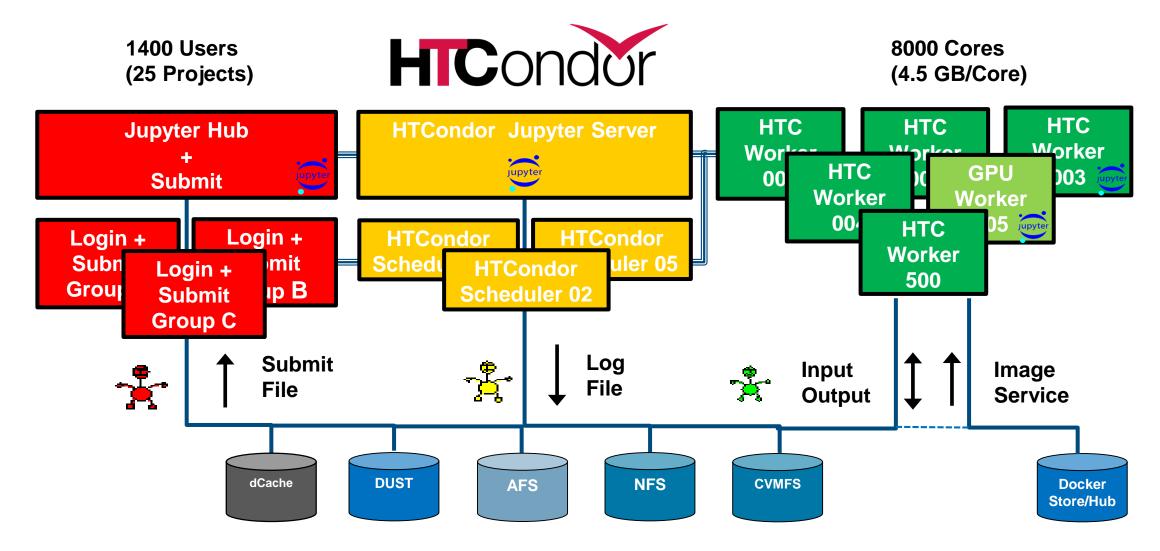

# **Organizing the Work Load Environment**

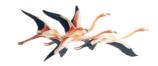

"The start time of a job should be less or in the same order as the requested runtime"

- Policies set on Scheduler
  - Maximum, requested and default Job Runtimes
  - Resulting Drain Times
- Values
  - Default Runtime 3 hours
  - Runtimes requestable from 1 Week to a few Minutes
  - Vacate Time is 5 minutes as Part of Job Runtime
- Implementation
  - HTC Feature: Periodic Remove
  - Runtime Calculation within HTC Interface
  - Node Runtime essential in Process Management
  - Quota/Fairshare Overcommittment

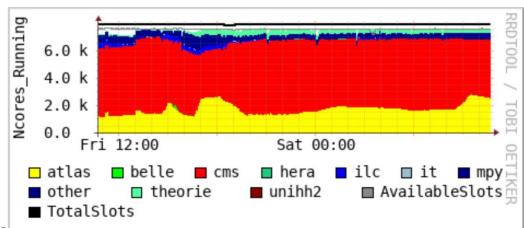

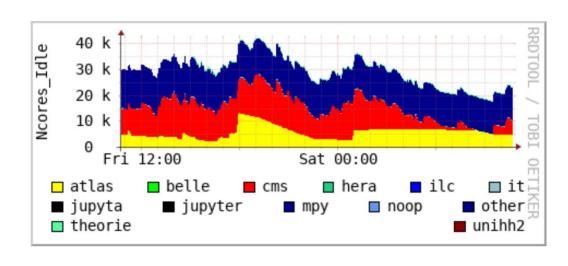

## The Base: Job Classes

# 1

**Defines metrics for Quota/Fairshare and Node Management** 

- Job Classes
  - Lite, Short and Long defined
  - Lite and Bide for Quotas and Shares
- Job Types
  - Single, Array, Multicore, Multiarray
  - For Informational Purpose
- Shared Quota
  - 300 % Oversubscription for Lite Jobs
  - 33 % Oversubscription for all Jobs (~ Entropy)
    - System ClassAds
      - SysProject
      - DefProject
      - Accounting Group
      - Quota/Fairshare

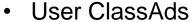

- RequestRuntime
- RequestMemory
- RequestDisk
- MyProject

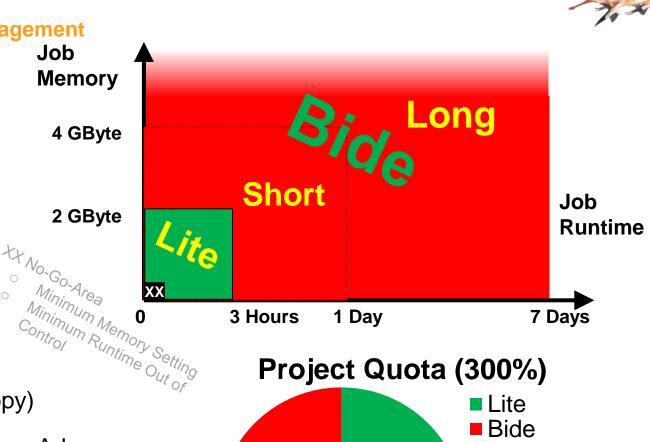

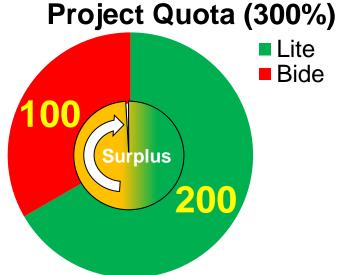

# **Implementing Dynamic Fair Share (133 %)**

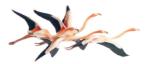

Two different utilisations

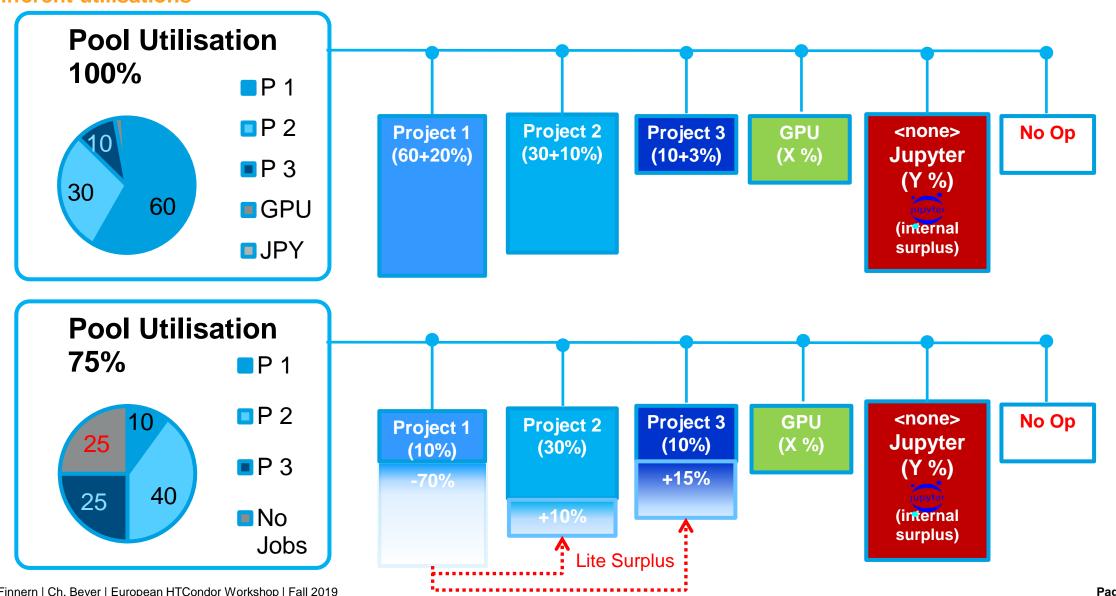

## **Node Automation and Control**

Node Management simple and without job interference

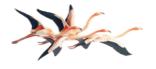

- Automated Operation of Nodes
  - For Problems (e.g. node failures)
  - For Service (e.g cluster kernel update)
  - Manually/CLI or by scripting
- Disable, drain, reboot and reset Nodes
  - No preemption or job killing
  - No specific operator knowledge needed

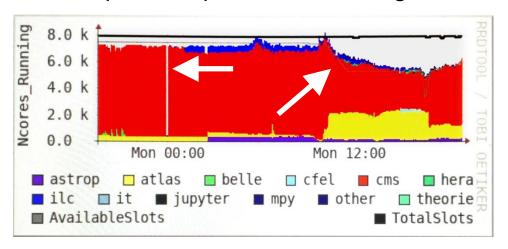

- Authentication
  - Based on Authenticated Remote Command (arc)
  - User based (Operators, Admins) Batchnode.sh
  - Server based (Scripts, Cluster Reboot, Kernel Upgrades, ...)
  - Node based (local Monitoring, ...)
- Transparent
  - All states in one view
  - Hourly status update
  - Sets/resets exact icinga downtimes
  - Works for all pools
    - GRID, BIRD, TEST, ...

# **Node and Job Timing**

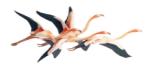

**Version A: Automatic Node Draining (Disable/)Drain/Reboot/Reset** 

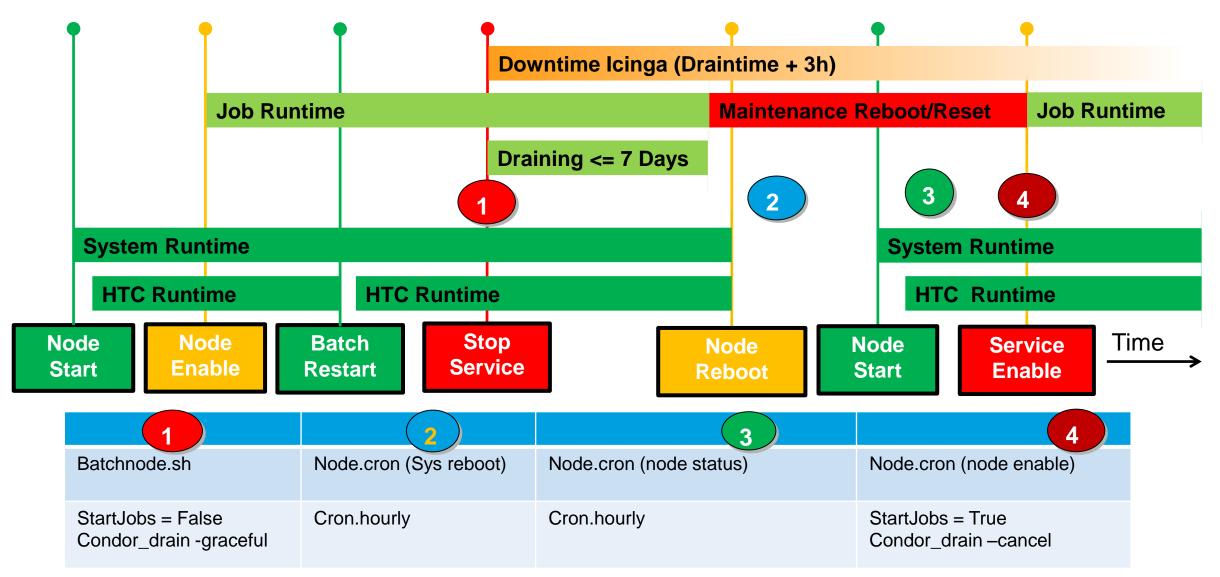

# **Optimised Node Automation and Control**

#### **Version B: Draining without draining for planned maintenance**

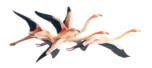

- Draining
  - Side Effect: Empty Resources
  - Not for Project specific Maintenance
- Solution
  - Maintenance and Project controlled Jobstart
  - Simple extension to Version A

- Draining and minimizing badput
- Healthcheck and Draining Project sensitive
- Support-Group still may run test jobs

```
GroupsDisabled = "none"

InStageDrain = False

ShutdownTime = 0

IgnoreMaintenance = False

STARTD_ATTRS = InStageDrain, ShutdownTime, StartJobs, GroupsDisabled, BIRD_RESOURCE

STARTD.SETTABLE_ATTRS_ADMINISTRATOR = StartJobs, InStageDrain, ShutdownTime, GROUPS_DISABLED

DRAIN = ((InStageDrain =?= True && (time() + MaxJobRetirementTime < ShutdownTime)) || InStageDrain =?= False)

GROUP_NOT_DOWN = (StringListMember(DESYAcctGroup, GROUPS_DOWN) =?= False && StringListMember(DESYAcctGroup, GroupsDisabled) =?= False)

IGNORE_MAINTENANCE = ((IgnoreMaintenance =?= True) && (Project =?= "support"))

START = ((StartJobs =?= True) && $(GROUP_NOT_DOWN) && $(DRAIN)) || $(IGNORE_MAINTENANCE)
```

# **CC** and Job Timing

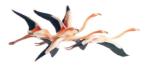

**Version B: Preparing for a node for CC Maintenance** 

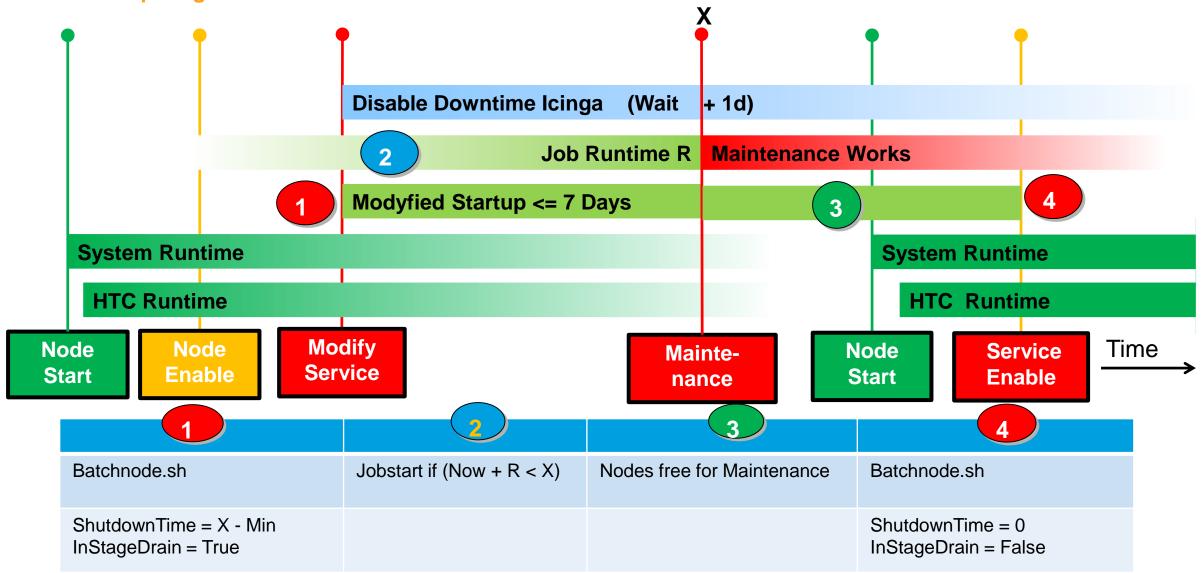

# User Registry + User Blacklisting + Node Control

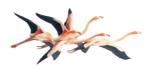

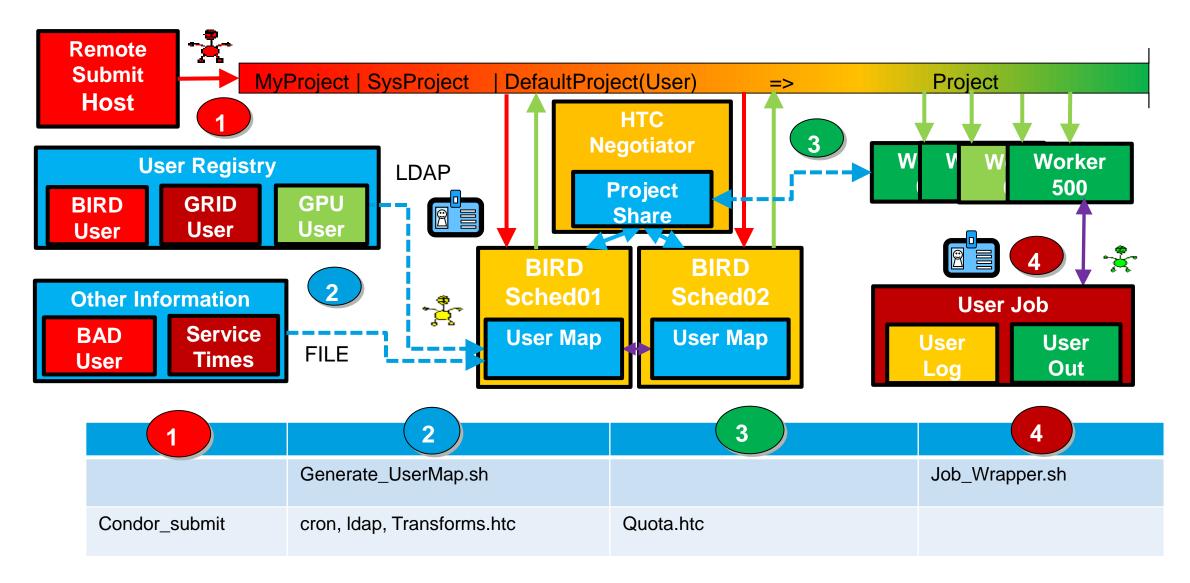

# **GPU Support**

#### Starting with a full node slot for a GPU

- Uses Enterprise Linux >= Version 7
- Full Node Scheduling
  - 1 GPU-Slot per GPU-Node
  - In Combination with Jupyter Slot(s)
- User needs BIRD-GPU-Resource in Registry

```
JOB_TRANSFORM_T07AccountingStatusHold @=end [
eval_set_HoldReason = ifThenElse(RequestGPU =!= undefined && userMap("Projects.gpu",Owner) =?= undefined, "Unauthorized GPU request", \
```

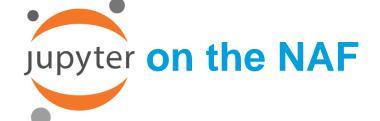

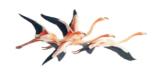

- Webinterface Jupyter Notebook
  - Does the Proxying to Notebooks
  - https://naf-jhub.desy.de/
  - Runs the DESY DMZ
  - Runs the Python Kernel
- Functionality Notebook Server
  - Login of Users
  - Database of logged in user
  - Access to Data, Mounts etc.
  - 2bg Ram soft limit
  - 20h runtime "start your notebook once a day"

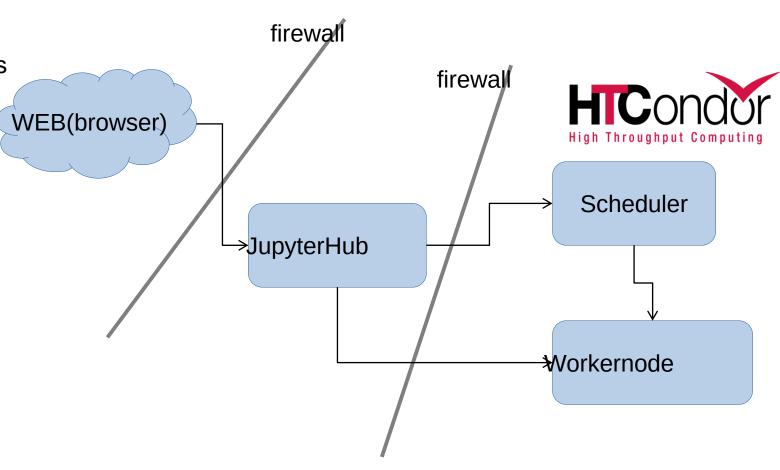

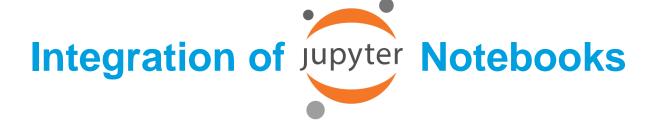

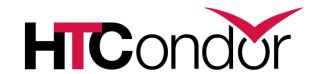

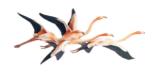

- BIRD/NAF
  - Jupyter-Hub for User Access
    - User needs BIRD-Resource in Registry
      - User don't needs BIRD-GPU-Resource
    - Jupyter Software and Configuration
    - HTC-Interface Configuration
      - Project, Runtime, ...
    - External Access
    - Open Port Ranges to HTCondor Schedds and Workers
- JOB\_TRANSFORM\_T06AccountingGroup @=end eval\_set\_JobHistory = False [

  eval\_set\_DESYAcctGroup = ifThenElse(Project =?= undefined, "BIRD\_noop", \

  ifThenElse(IsJupyterJob =?= True, "BIRD\_jupyter", \

  ifThenElse(RequestGPU =!= undefined && userMap("Projects.gpu",Owner) =?= undefined, "BIRD\_noop", \

  ifThenElse(userMap("Projects.noops",Owner) =!= undefined, "BIRD\_noop",

- HTCondor-Backend Configuration
  - Needs Enterprise Linux >= Version 7
  - Slots either shared on GPU nodes or oversubscripted on worker nodes
  - Scheduler Transforms for Automatic Setup
  - Special Jupyter Slots
  - Workernode Software Add On
  - Fast Startup for Interactive Usage

```
JOB_TRANSFORM_T18Jupyter @=end
[
Requirements = (IsJupyterJob =?= True && JobUniverse != 7);
copy_Requirements = "Base4Requirements";
set_Requirements = Base4Requirements && (IsJupyterSlot =?= True);
eval_set_JobHistory = False;
]
@end
=?= undefined, "BIRD_noop", \
```

# Jupyter Communication Blocks

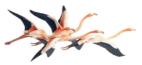

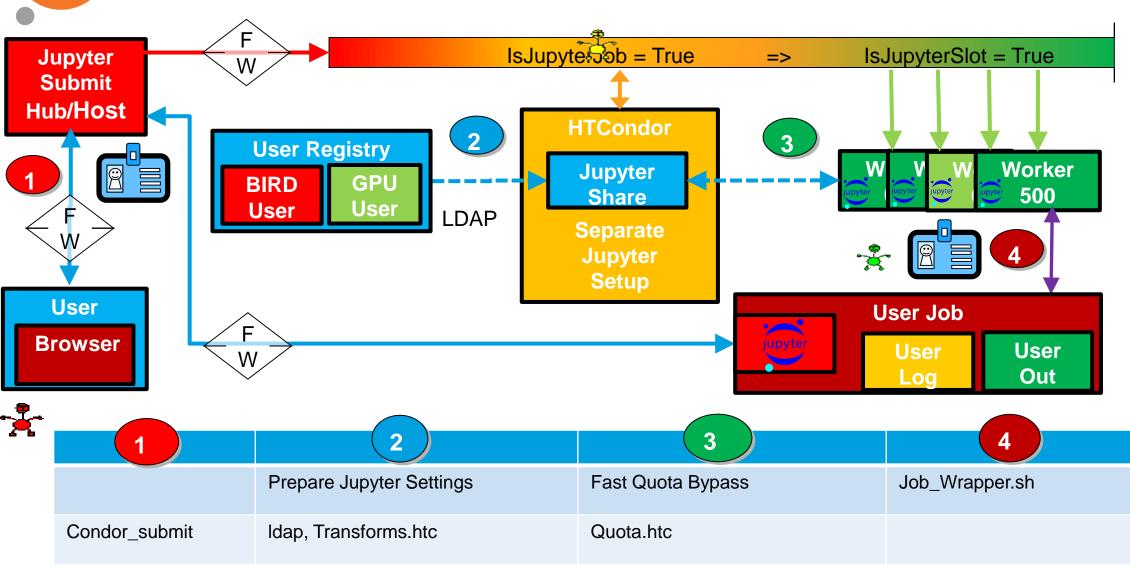

## **Docker Service**

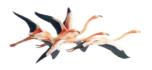

- BIRD/NAF
  - "Proof of Concept" for planned feature done
  - Docker without Docker Universe
  - External mounts
  - Project settings
  - KRB/AFS
    - · Additional Key Ring

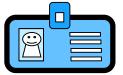

- Image Support
  - System Images vs. User Images
  - Docker Hub with secure Images
  - Image Loading and Network Bandwidth
  - Storage Optimisation (Image Layer)

```
JOB_TRANSFORM_T09MapSL7 @=end [
Requirements = regexp("OpSysAndVer\\s*==\\s*\"SL6on7\"", unparse(Requirements)); set_WantDocker = True; #set_Universe = Docker; set_DockerImage = "sl6krbafs:latest"; set_OpSysAndVer = "SL6on7"; ]
@end
```

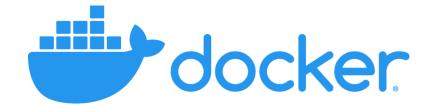

#### **Docker Communication Blocks** Require OpSysAndVer == DOS => WantDocker = True HasDocker = True => **HIC**ondor HTC Worker 500 **Negotiator Image Project Service Share** Remote **BIRD BIRD Docker Container Submit** Docker Sched01 Sched02 Store/Hub User User Host Out Loa 3 Prepare Docker Settings for DOS Prepare DOS-Image Job\_Wrapper.sh

Docker

Transforms.htc

Condor\_submit

Mount, configure

## Function-as-a-Service

Idea: "anonymous" job workflows with authorization tokens

- "personal job": submit as user 'alice' a job running under 'alice' to read file X in 'alice' resources
- "anonymous job": job is run under "nobody", reads/writes authorized through a transient token
- automated workflows: data events initiate jobs:
  - a new file X is written to the storage
  - files of type X are always to be processed with the same application f
    - let new files X trigger themselves their own processing with function f(X)
- use tokens for authorization
  - Storage Access with "Macaroons" as tokens
    - "the bearer of this token is allowed to read file X within the next 2 hours"
    - not need to carry any user authentication through the whole workflow

DESY. FaaS | Thomas.Hartmann@.desy.de

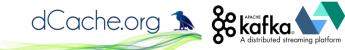

## **Event based FaaS with Condor as Backend**

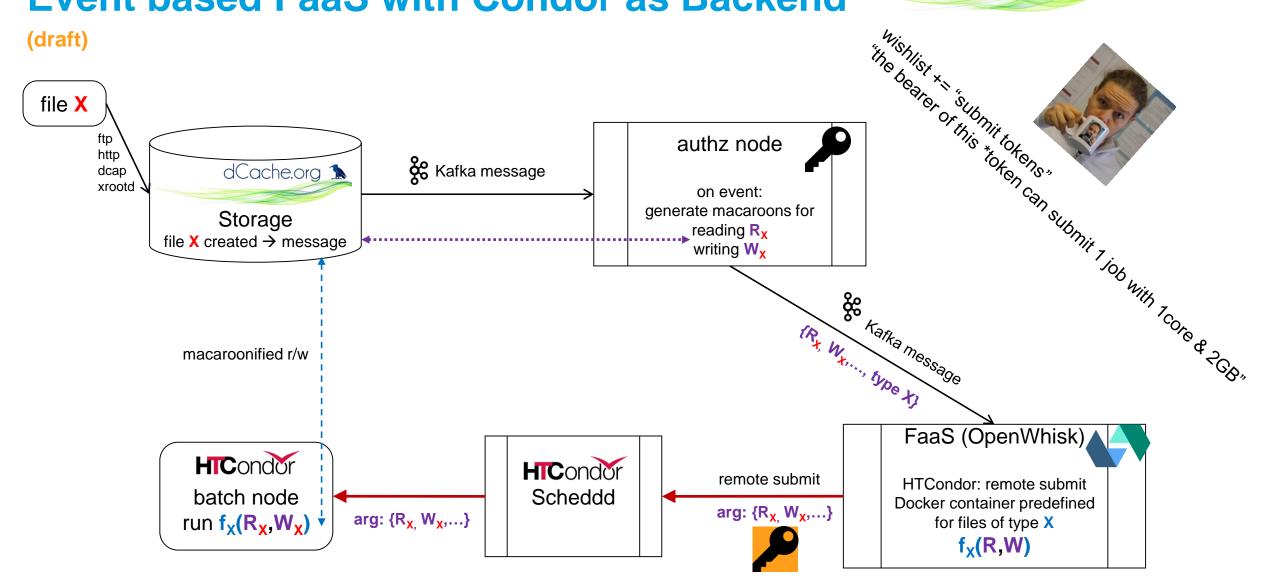

submission still needs some form of authz... (... and have to do accounting right)

## **Potential Pitfalls**

### We are still learning ...

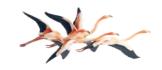

- Single users can disturb schedulers and file system access
  - Would like to have stable NFS access
  - Too many erroneous jobs make schedulers unresponsive
- No disable status on reinstalled machines
  - "StartJobs = False" survives reboot, but no reinstall
- Slow migration from SL6 (73%- Slots) to EL7 (27%+ Slots)
- Small job requests sometimes idle forever
- Environment Setup
  - Reentrant jobwrapper to realize LD\_LIBRARY\_PATH after setting new project
- Scope of ClassAds
  - New Version: Special Treatment RequestRuntime
  - MaxJobRetirementTime: From Worker or from Job?
- Jupyter
  - Startup time of the notebook is work in progress
  - Message handling between condor and jupyter needs to be improved

## **Outlook and Conclusions**

- BIRD/NAF
  - "Proof of Concept" for planned Feature done
  - Waiting for HTCondor new Auth Features
    - Full Kerberos and AFS support
- Next Steps may be ...
  - Final Jupyter and GPU Configurations
  - No SL6 and NFS
  - Docker as SL6 Replacements
    - GRID uses Singularity for legacy jobs
  - Docker for different operating system flavours
  - Function-As-A-Service

#### Cores over time, different states:

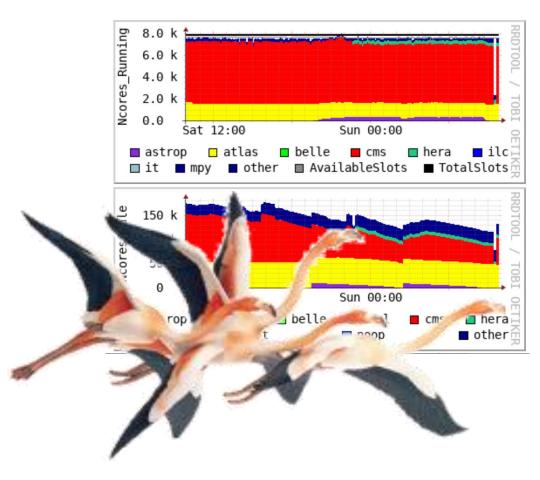

# Thank you for listening

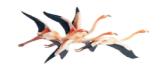

Questions!

Answers?

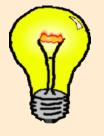

# **Appendix**

A bit more details

DESY. FaaS | Thomas.Hartmann@.desy.de

## **Function as a Service**

(with HTCondor as workhorse)

#### Idea

automatic workflows triggered by external events

#### **Example**

- files/events need to be processed always the same way
- new file X comes into the storage
  - → containing events be calibrated
  - $\rightarrow$  create tokens for read  $r_x$  and write  $w_x$
  - → submit calibration job f(X) to Condor
  - **→** ...
  - → success

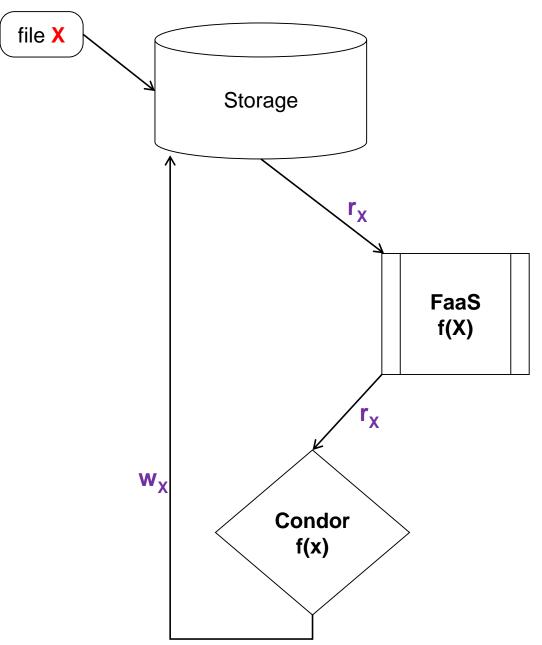

DESY. FaaS | Thomas.Hartmann@.desy.de Page 25

## **FaaS** with Condor

(quasi)-anonymous jobs with macaroons

- user FOO submits job 314159
  - job 314159 belongs to user FOO
    - can access resources/files belonging to FOO
- anonymous job → disentangle somewhat from the user (except for accounting of course)
  - job 161803 submitted by a generic user without *specific* resources
  - access to input/output files only by dedicated authorization tokens
    - can only read file X
    - can only write to Z.d

Page 26
Page 26

## **Macaroons**

#### Access tokens generated by the dCache storage

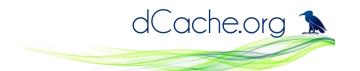

macaroon: lengthy, cryptic "enhanced cookie"

• e.g.: MDAxY2xvY2F0aW9uI...2lnbmF0dXJlIDbpQSlh1zYdMh08

#### for the URI

https://dcache-se-doma.desy.de:2880/desy/Hamburg/MacaroonIO/read.d/test.root

the bearer of this token is allowed to

 read and get metadata over WebDAV/HTTP the resource

#### as long as

- the request is from subnets 131.169.180.0/24 or 188.184.9.0./
- and only within the next 2 hours

https://www.dcache.org

https://macaroons.io

## **Macaroons**

#### Access tokens generated by the dCache storage

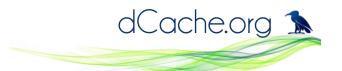

## similarly:

generate output directory and macaroon token, that allows

to write

to

- https://dcache-se-doma.desy.de:2880/desy/Hamburg/MacaroonIO/write.d with the limitations
  - validity for the next 4 hours
  - only from within the subnet 131.169.180.0/24

btw: macaroons can always be further restricted (but not extended)

- → the bearer of the token above could derive another token
  - which could be further limited to subnet 131.168.180.214/32 only

- https://www.dcache.org
- https://macaroons.io

## **Macaroons**

**Beefed-Up Cookies / Limiting access tokens to the necessary** 

e.g., requesting with curl a macaroon allowing reading a file for 112 days and using a grid proxy for authz:

```
curl –L --key $X509_USER_PROXY --cert $X509_USER_PROXY --cacert $X509_USER_PROXY --capath $X509_CAPATH \
-X POST -H 'Content-Type: application/macaroon-request' \
-d '{"caveats": ["activity:DOWNLOAD,LIST"], "path":"/desy/Hamburg/MacaroonIO/read/foo.root", "validity": "P1DT12H"}' \
https://dcache-se-doma.desy.de:2880
```

#### return:

```
"macaroon": "MDAzNW...PE1Cg",
        "uri": {
            "targetWithMacaroon": "https://dcache-se-
doma.desy.de:2880/desy/Hamburg/MacaroonIO/read/foo.root?authz=MDAzNWx...",
        "baseWithMacaroon": "https://dcache-se-doma.desy.de:2880/?authz=MDAzNWxvY....",
        "target": "https://dcache-se-doma.desy.de:2880/desy/Hamburg/MacaroonIO/read",
        "base": "https://dcache-se-doma.desy.de:2880/"
}
```

DESY. FaaS | Thomas.Hartmann@.desy.de

# example: dCache storage event message

```
"date": "2019-07-31T15:31:10.388+02:00",
"msgType": "transfer",
 "transferTime": 41,
"cellName": "dcache-desy15-03",
"session": "pool:dcache-desy15-03@dcache-desy15-03Domain:1564579870388-221080",
"subject": [
 "UidPrincipal[34839]",
 "GidPrincipal[5296,primary]",
 "GidPrincipal[5148]",
 "GidPrincipal[5296]",
 "GidPrincipal[5847]",
 "GidPrincipal[1094578758]",
 "Origin[2001:638:700:10a8::1:58],,
"initiator": "door:nfs4-wgs@dcache-door-desy02 nfs4Domain:AAWO+iNkqWg:1564579870321001",
"transferPath": "/",
"meanReadBandwidth": 394645595.2664036.
"version": "1.0",
"storageInfo": "belle:local@osm",
"readIdle": "PT0.009028762S",
 "transferSize": 76516,
"protocolInfo": {
"protocol": "NFS4",
  "port": 437,
 "host": "2001:638:700:10a8:0:0:1:58",
 "versionMajor": 4,
 "versionMinor": 1 },
"cellType": "pool",
"readActive": "PT0.032327636S",
 "fileSize": 76516,
"queuingTime": 0,
"cellDomain": "dcache-desy15-03Domain",
"isP2p": false, "pnfsid": "0000F2FDE34028D340CEA98ABA87ED0E4336",
"billingPath": "/",
 "isWrite": "read",
"status": {
  "msg": ",,
  "code": 0
```

DESY. FaaS | Thomas.Hartmann@.desy.de